# **Product Specification**

7.00 inch TFT Display Module Part Name: Customer Part ID: BI070B4F

### **Revision History**

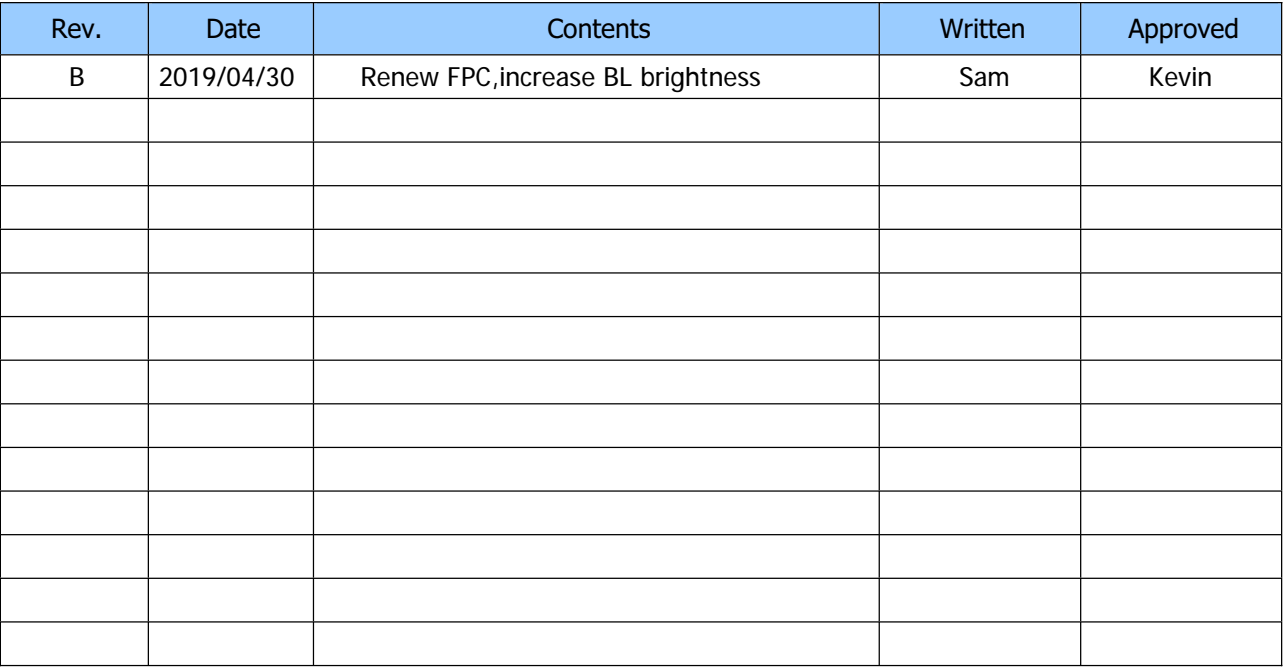

### Special Notes

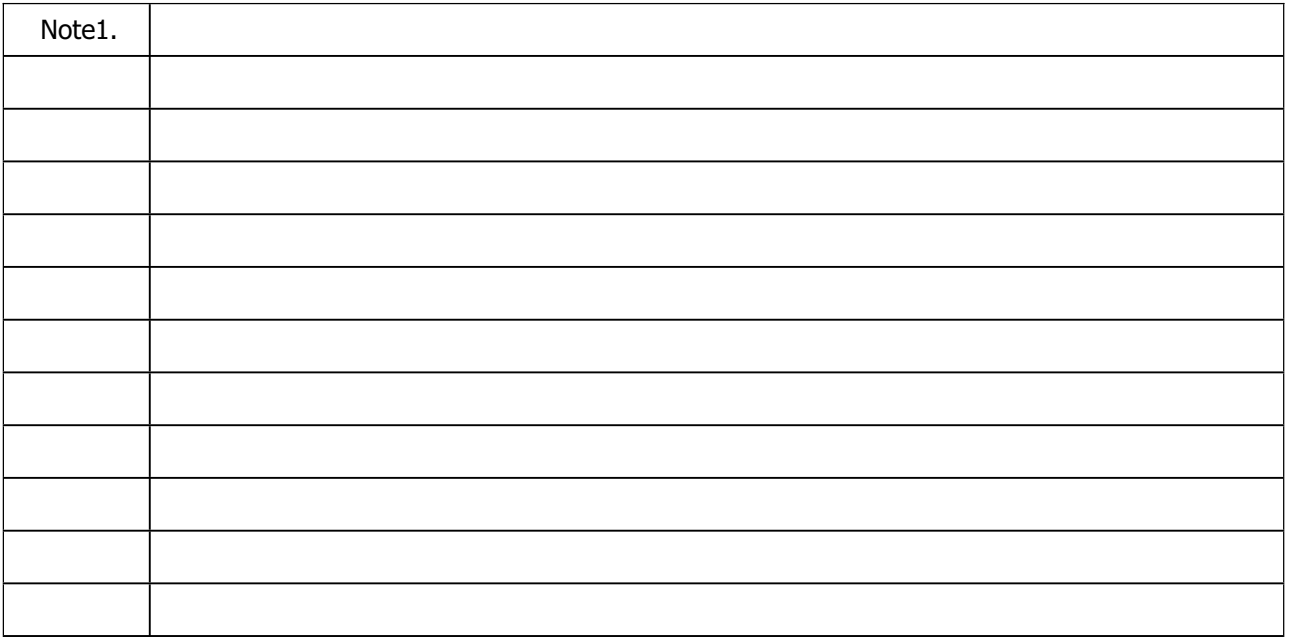

## **Contents**

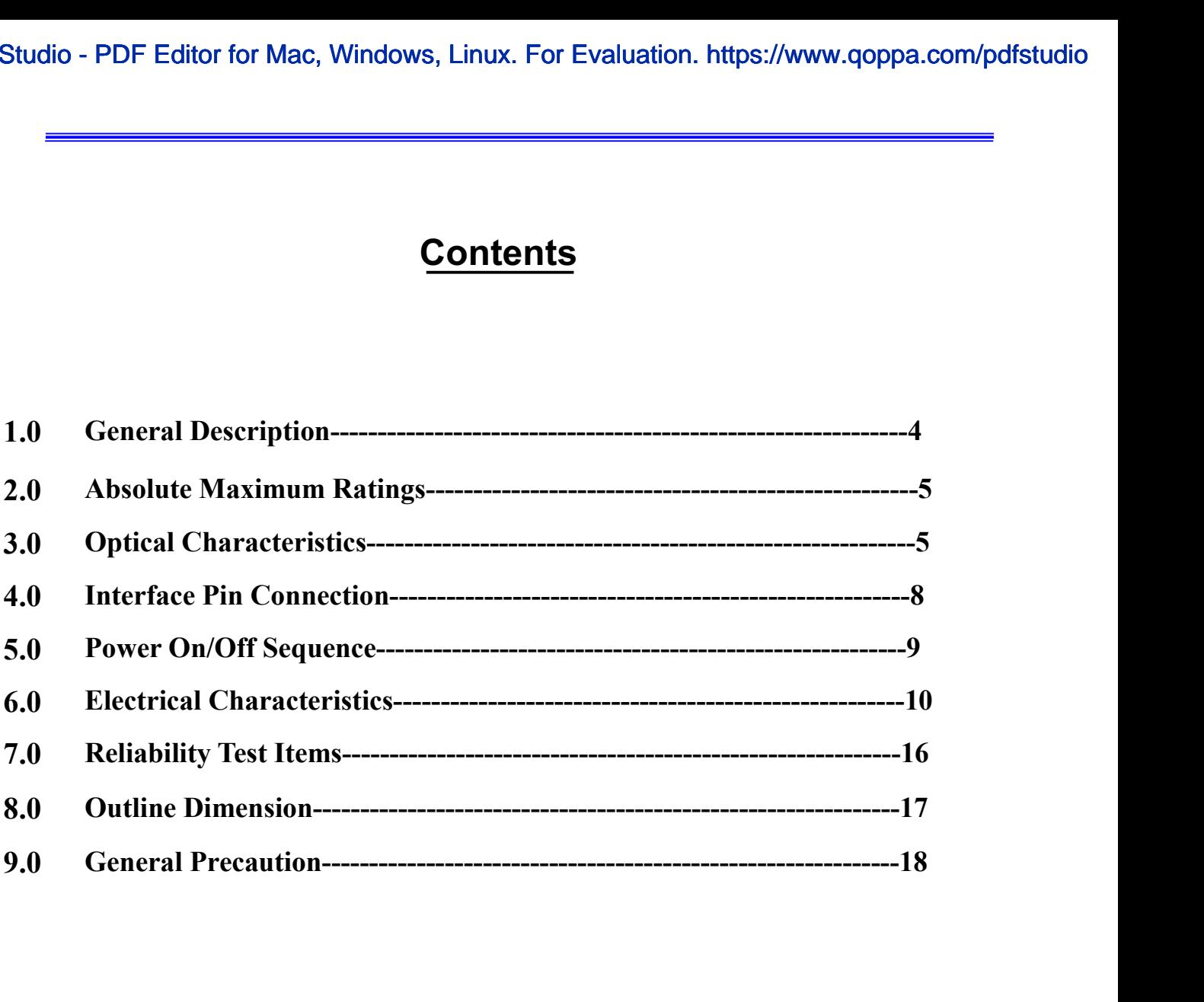

**1.0 General description**<br> **1.0 General description**<br> **1.1 Introduction**<br> **1.1 Introduction**<br> **1.1 Introduction**<br> **1.1 Introduction**<br> **1.1 Introduction**<br> **1.1 Introduction**<br> **1.1 Introduction**<br> **1.1 Introduction**<br> **1.1 Int** Studio - PDF Editor for Mac, Windows, Linu<br> **1.1 Introduction**<br> **1.1 Introduction**<br> **1.1 Introduction**<br> **1.1 Introduction**<br> **1.1 Introduction**<br> **1.1 Introduction**<br> **1.1 Introduction**<br> **1.1 Introduction**<br> **1.1 Introduction is model a color active matrix thin film transistor (TFT) liquid crystal display**<br> **is model a color active matrix thin film transistor (TFT) liquid crystal display**<br> **on TFT as a switching device. This model is composed** (**LCD)**<br> **(CE)**<br> **(LCD)**<br> **(LCD)** that uses amorphous silicon TFT as a switching device. This model is composed of a TFT LCD panel, a<br>
driving circuit and a back light system. This TFT LCD has a 7.0(16:9) inch diagonally m **driving circuit and a back light system.**<br> **driving circuit and a color active matrix thin film transistor (TFT) liquid crystal display**<br> **driving circuit and a back light system. This TFT LCD has a 7.0(16:9) inch diagona area with WSVGA (1024horizontal by 600 vertical pixel array) resolution.**<br> **area with WSVGA (1024horizontal by 600** vertical pixel array) resolution. The TFT-LCD panel, a driving circuit and a back light system. This TFT**a command in the Constant of Constant I**<br>**module is added a** color active matrix thin film transistor (TFT) lique.<br>
(LCD) that uses amorphous silicon TFT as a switching device. This model is composed of a friving circui **1.1 Introduction**<br> **1.1 Introduction**<br> **1.2 Features 1.2 Features 1.1 1.1 Introduction**<br> **1.2 Features 1.0 1.0 1.0 1.0 1.0 1.0 1.0 1.0 1.0 1.0 1.0 1.0 1.0 1.0 1.0 1.0 1.0 1.0 1. 1.0 General description**<br> **TREP 1.1 Introduction**<br> **EXECUTE:** THE SERVIE IS MODEL A CONDITED and a back light system. This area with WSVGA (1024horizontal by 600 ve module is adapted for a low reflection and hi<br> **TREP 1. 1.0 General description**<br> **1.1 Introduction**<br> **EIO70B4F** VerB is model a color active may (LCD) that uses amorphous silicon TFT as a switching de driving circuit and a back light system. This TFT LCD has area with WSVGA 24-bit color depth,display 16.7M colors 1.1 Introduction<br> **BIO70B4F** VerB is model a color active matrix thin film tractic (LCD) that uses amorphous silicon TFT as a switching device. This model<br>
driving circuit and a back light system. This TFT LCD has a 7.0(1 **BIO70B4F** VerB is model a colo<br>
(LCD) that uses amorphous silicon TFT as a sy<br>
driving circuit and a back light system. This T<br>
area with WSVGA (1024horizontal by 600 ver<br>
module is adapted for a low reflection and high<br> **1.1 Introduction**<br> **1.1 Introduction**<br> **1.2 Introduction**<br> **1.2 Interveneus Summary Property** Section Term as a switching device. The<br>
driving circuit and a back light system. This TFT LCD has a 7.0<br>
area with WSVGA (1024 **BI070B4F** VerB is model a color active matr

- 
- 
- 
- 
- 

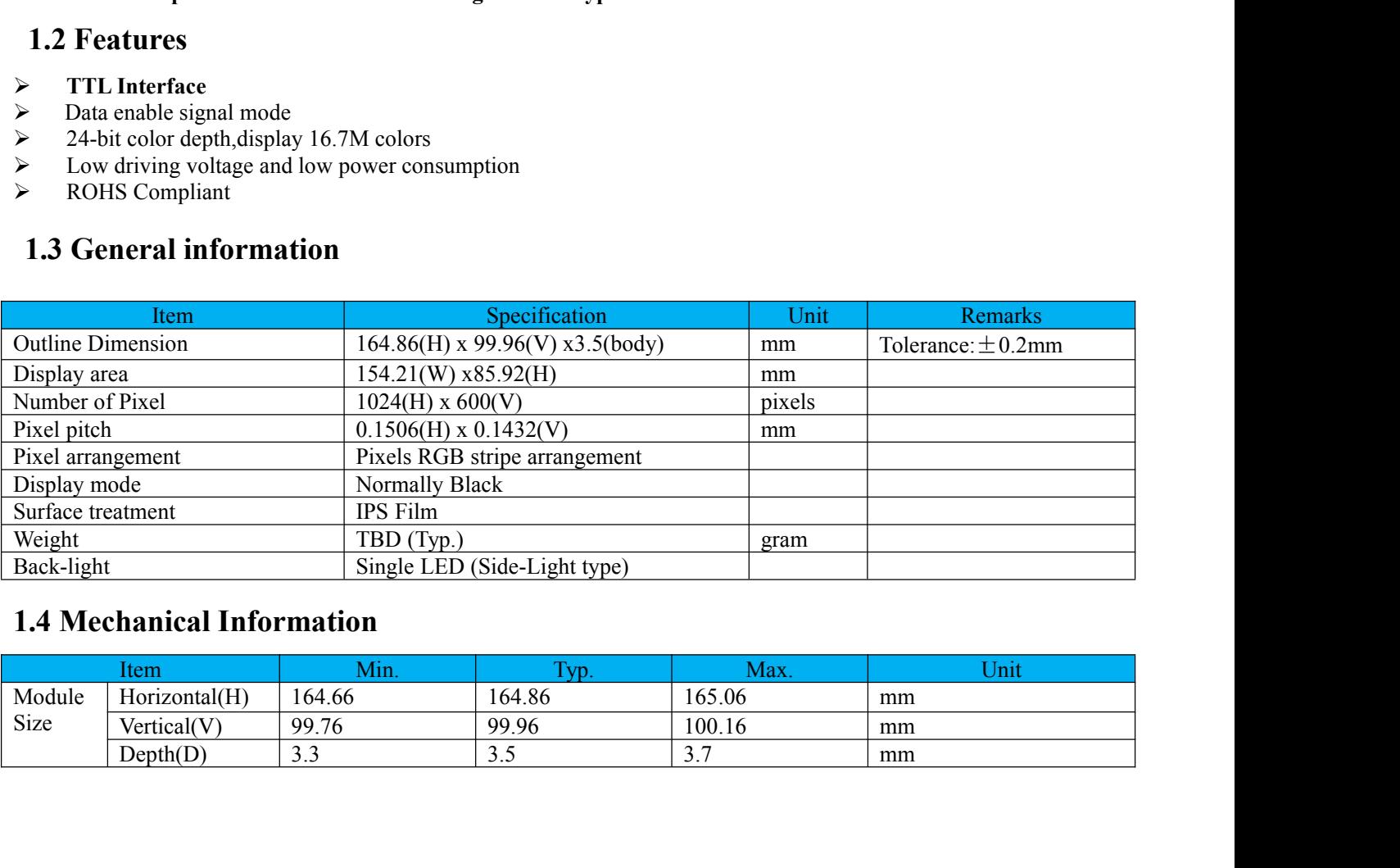

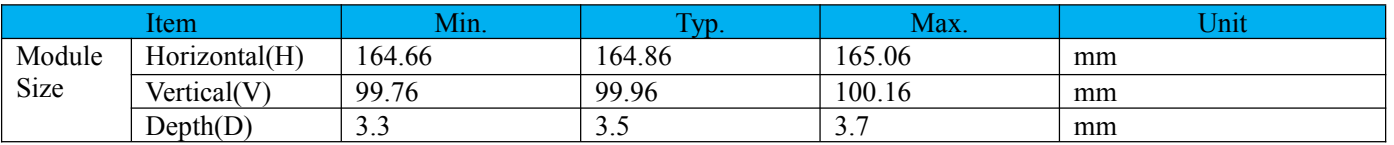

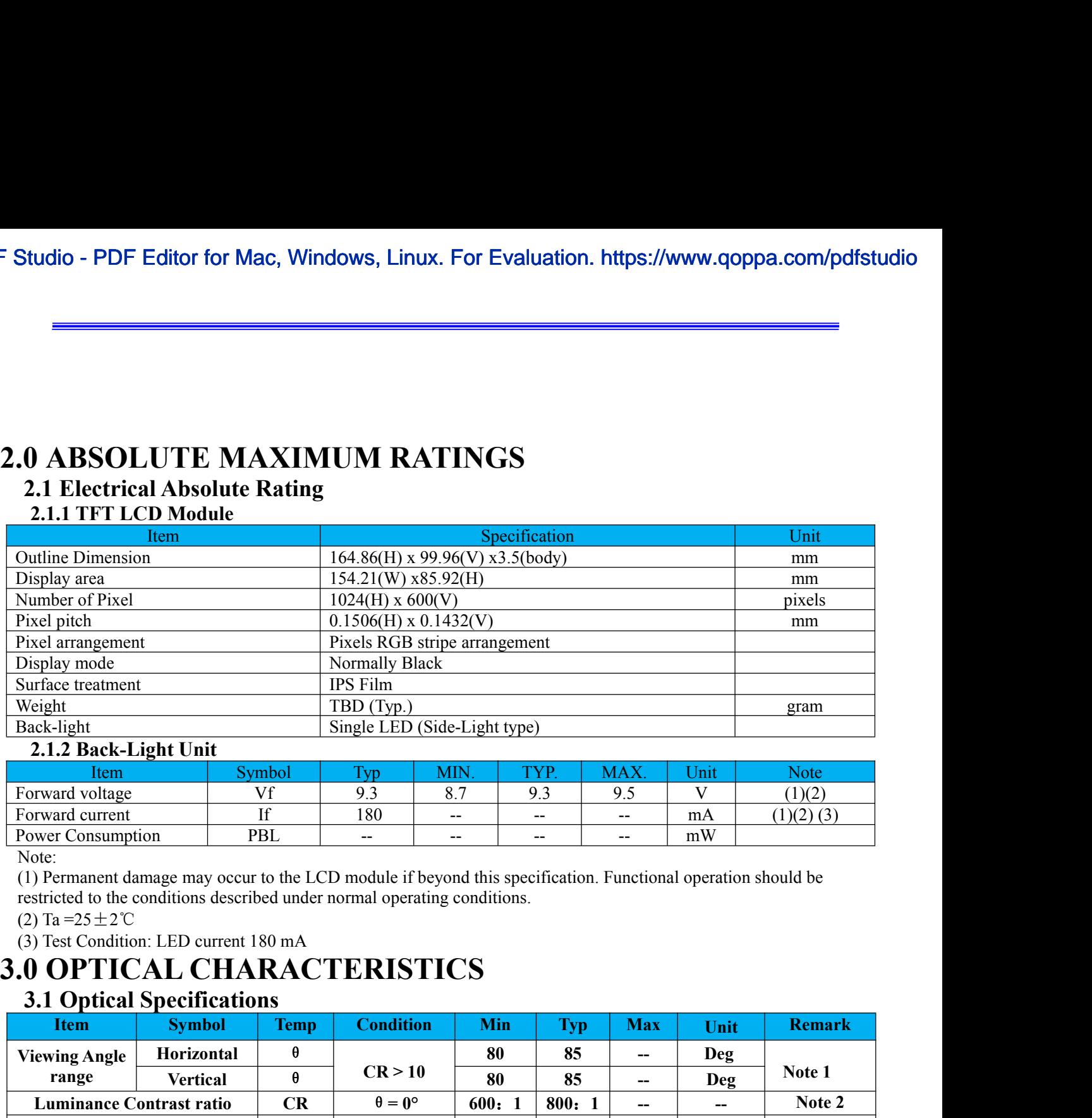

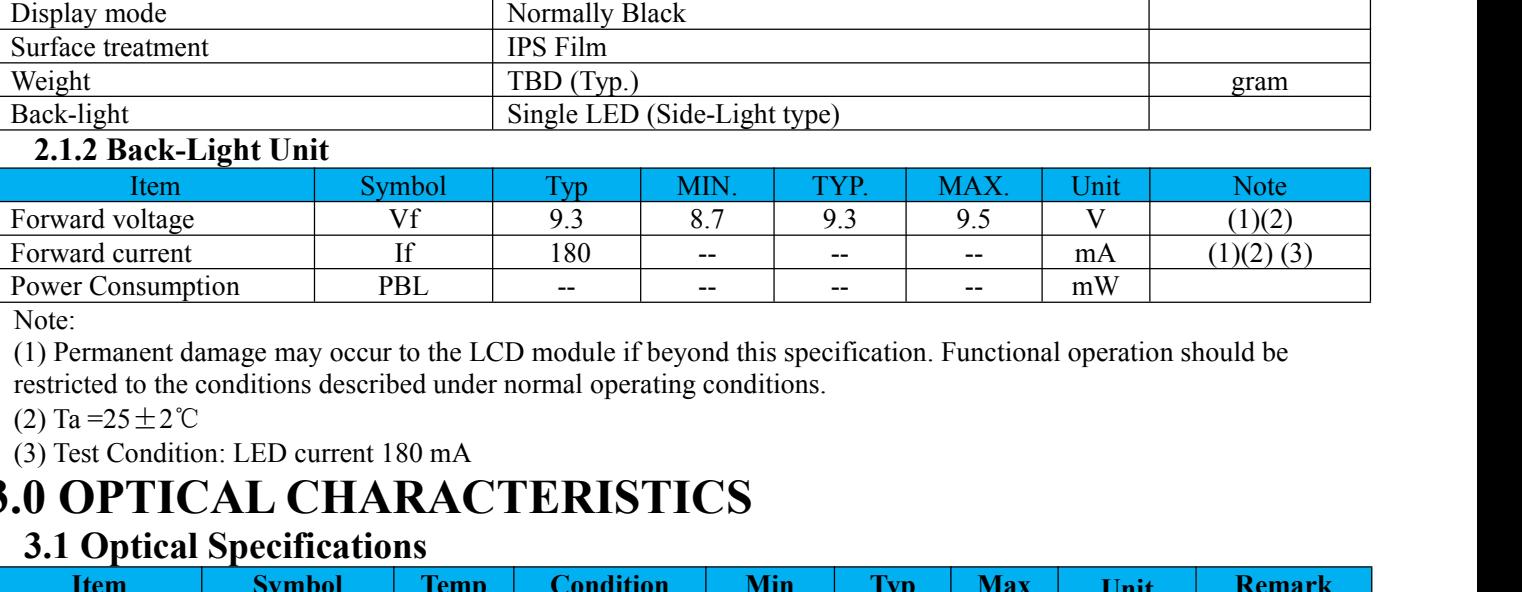

Note:

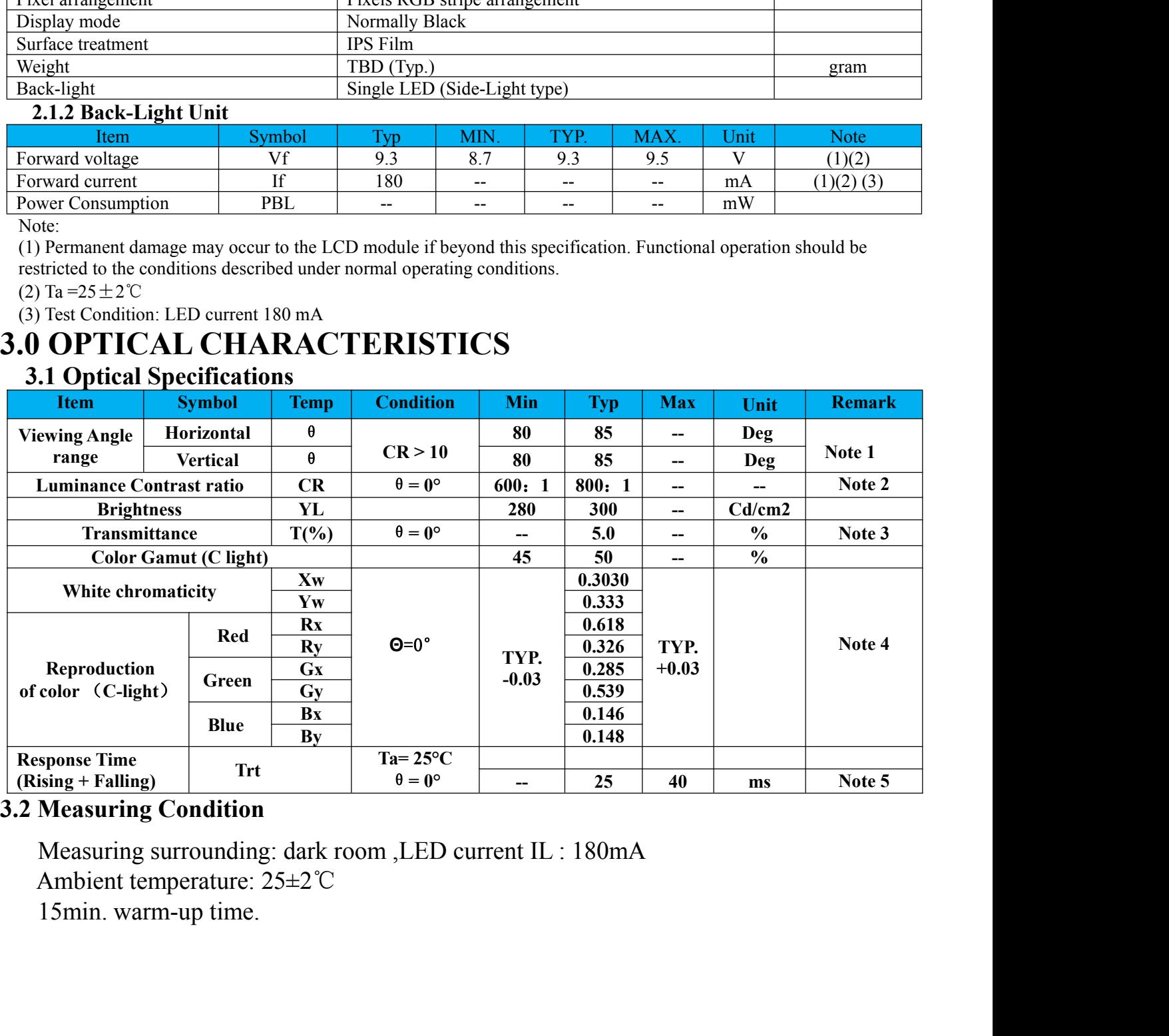

udio - PDF Editor for Mac, Windows, Linux. For Evalua<br> **3.3 Measuring Equipment**<br>
FPM520 of Westar Display technologies, INC., whicand BM-5A for other optical characteristics. Measurin<br>
Note (1) Definition of Viewing Angle FRISCO of Westar Display technologies, INC., which utilized SR-3 for Chromaticity<br>
The U.S. Measuring Equipment<br>
FPM520 of Westar Display technologies, INC., which utilized SR-3 for Chromaticity<br>
and BM-5A for other optic

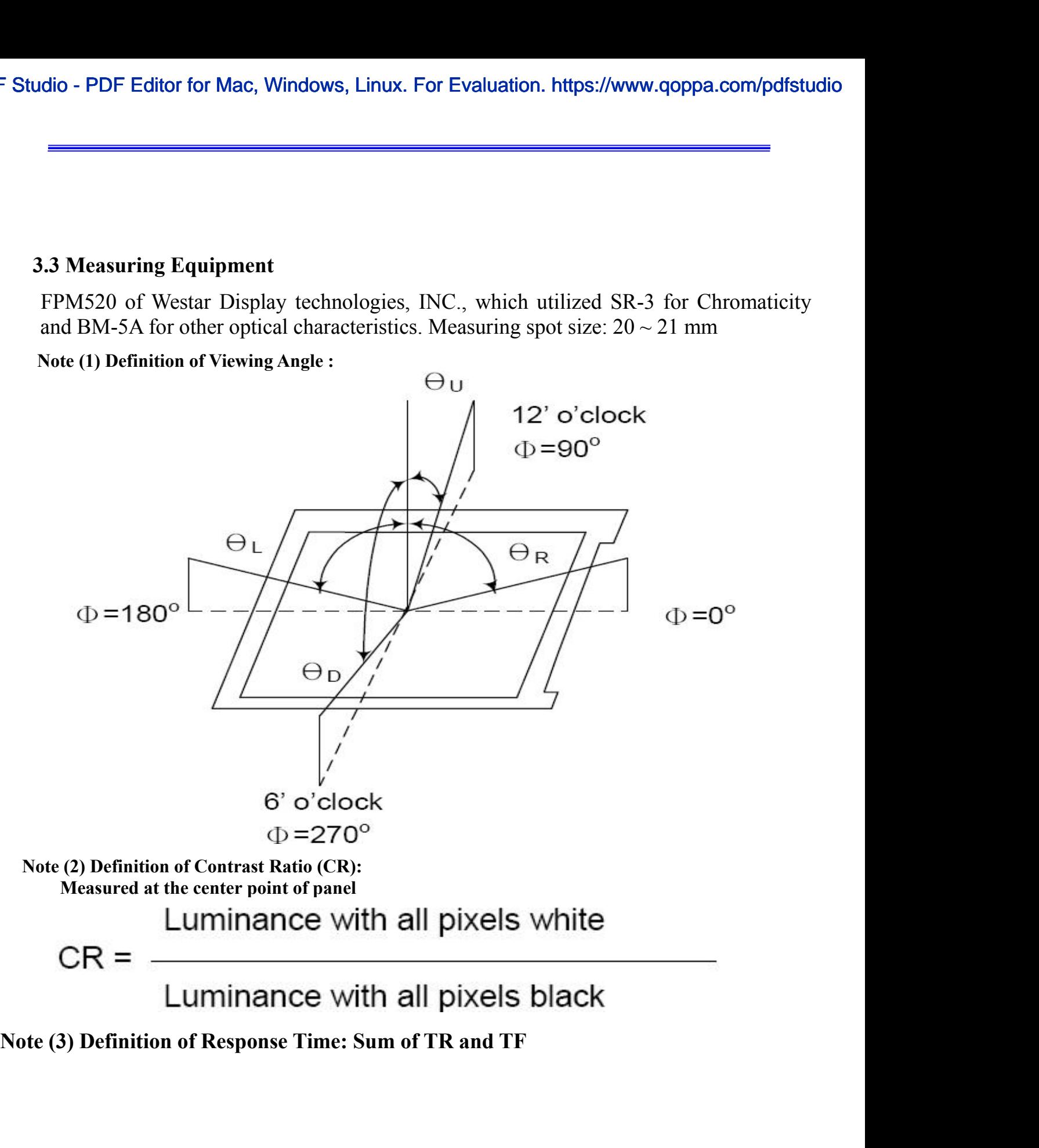

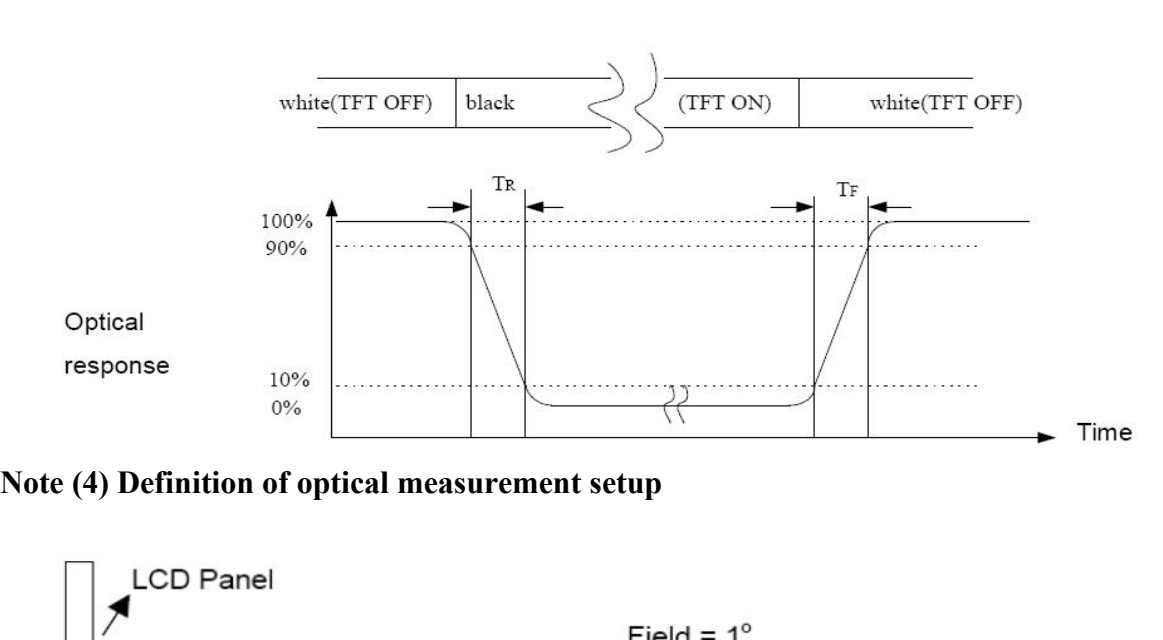

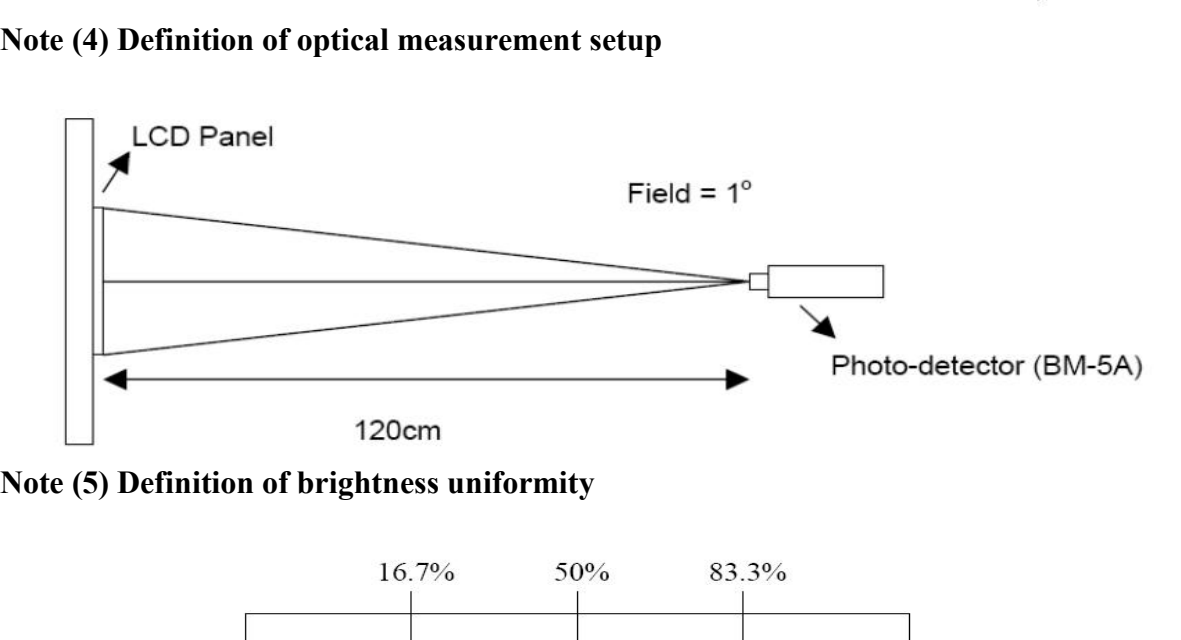

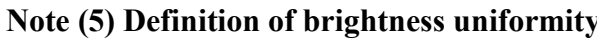

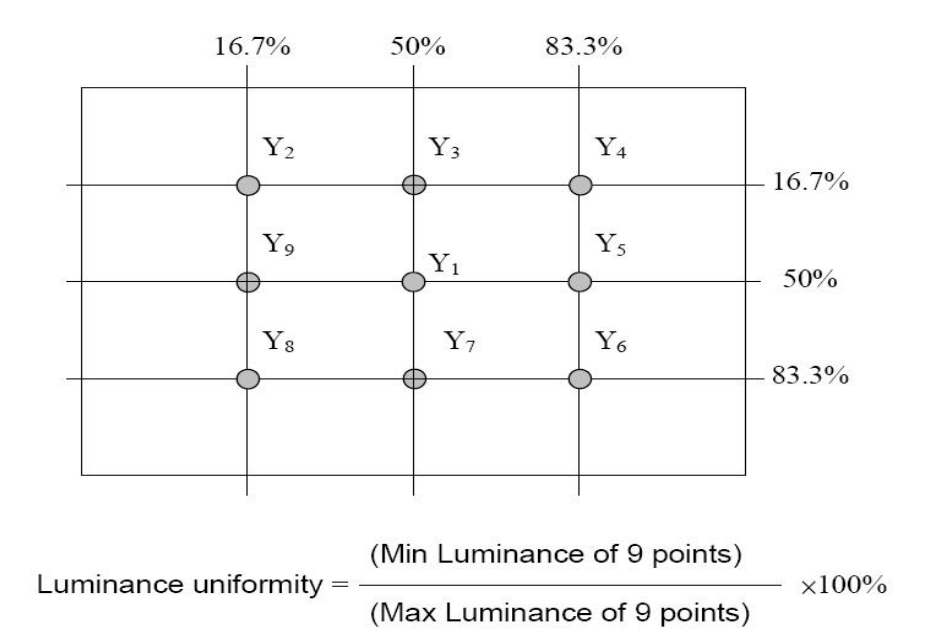

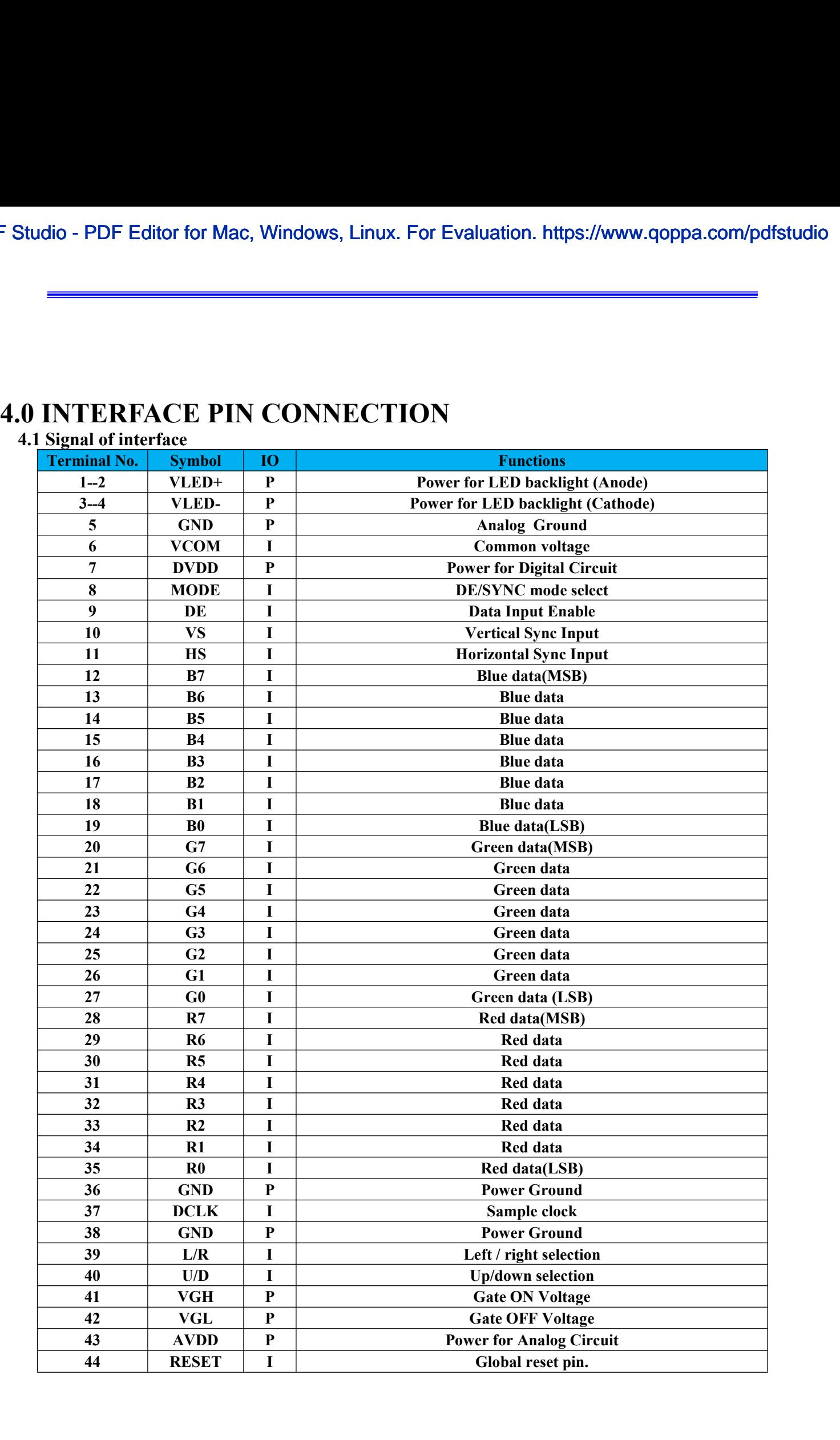

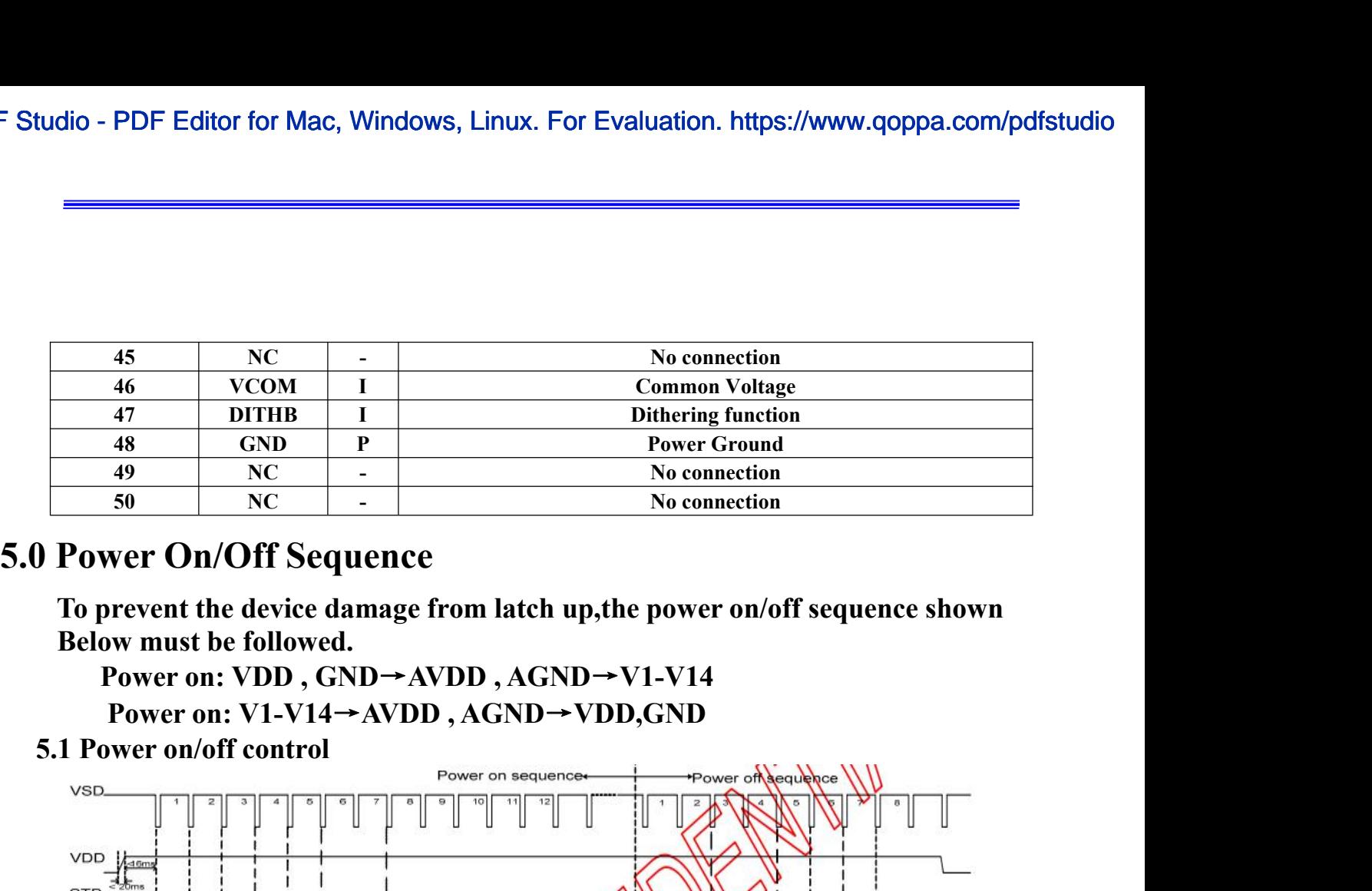

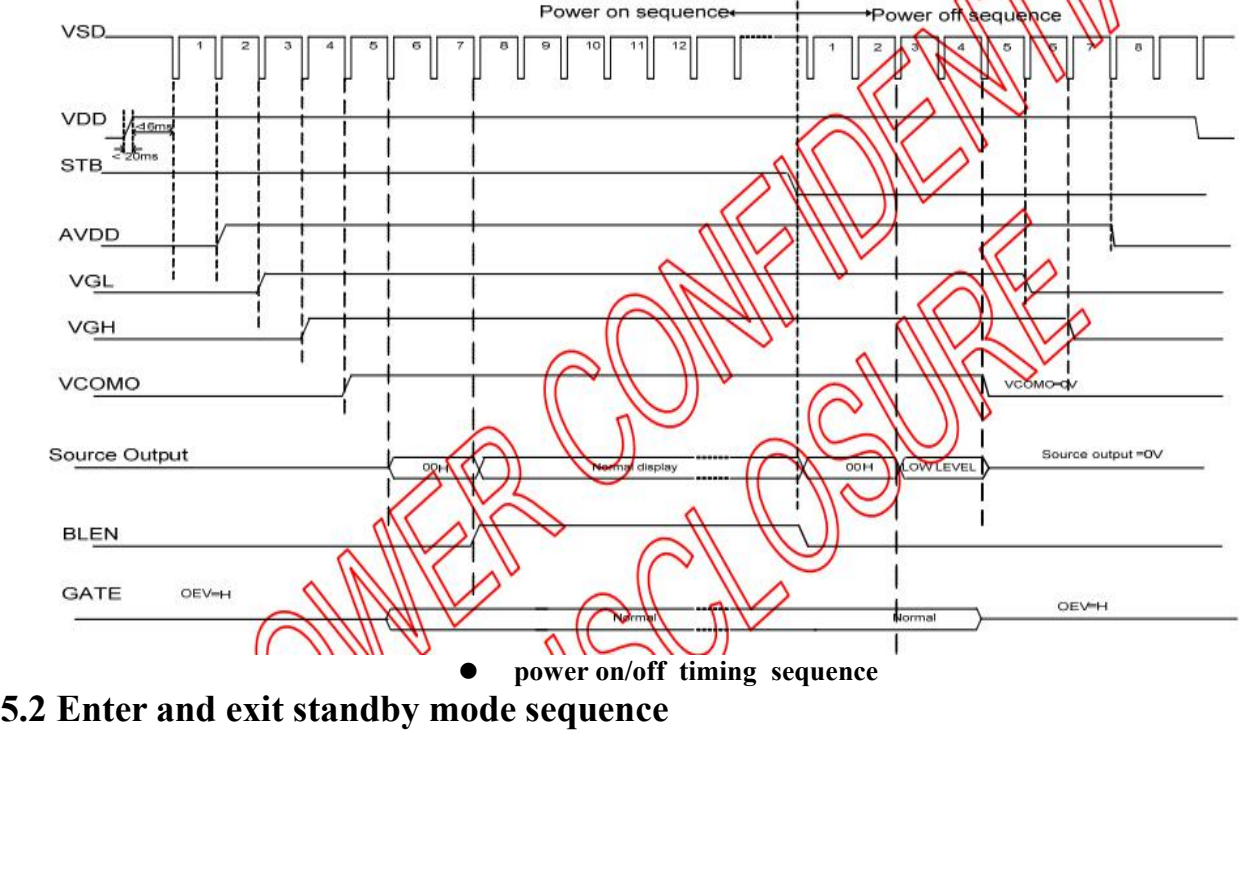

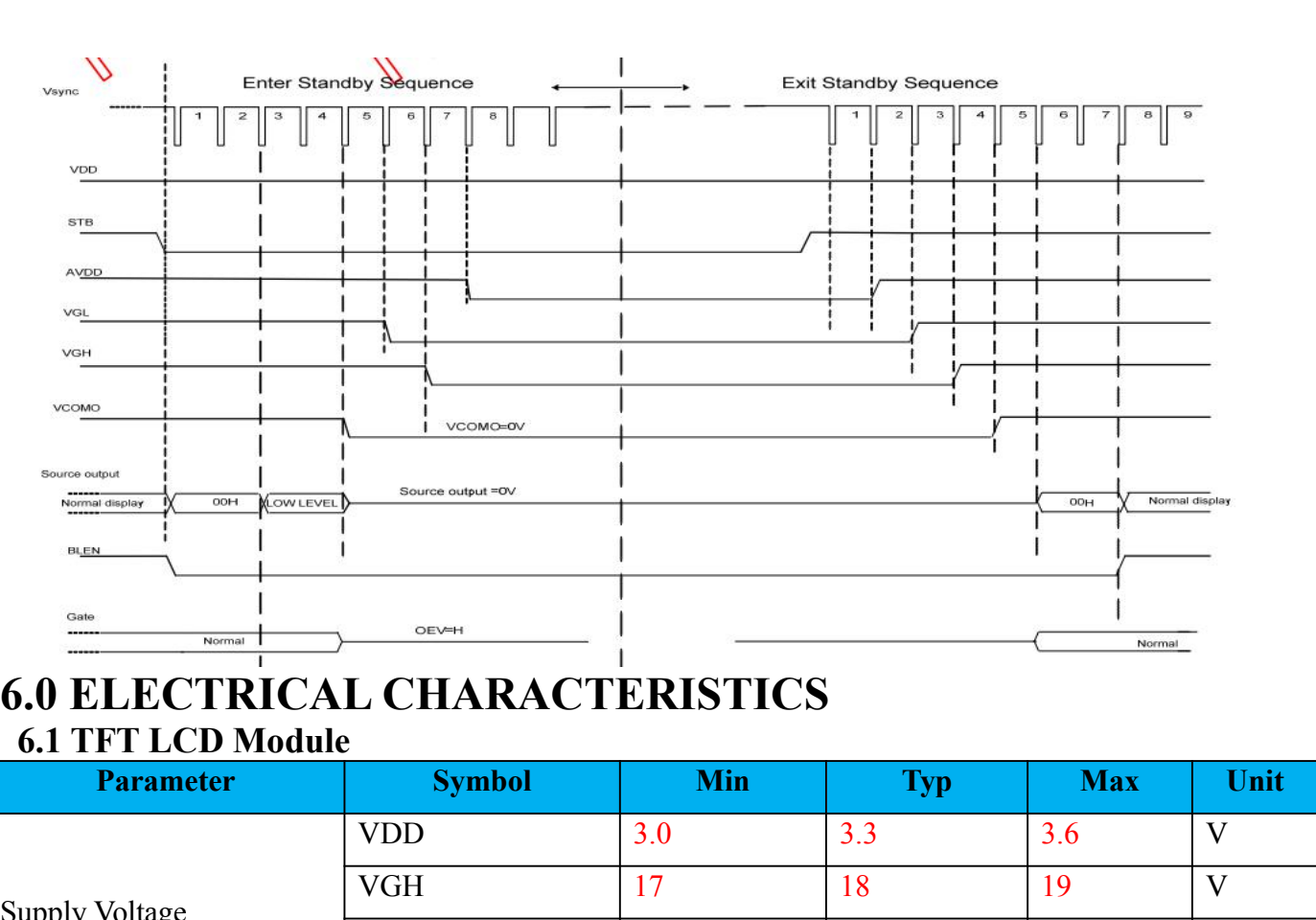

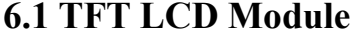

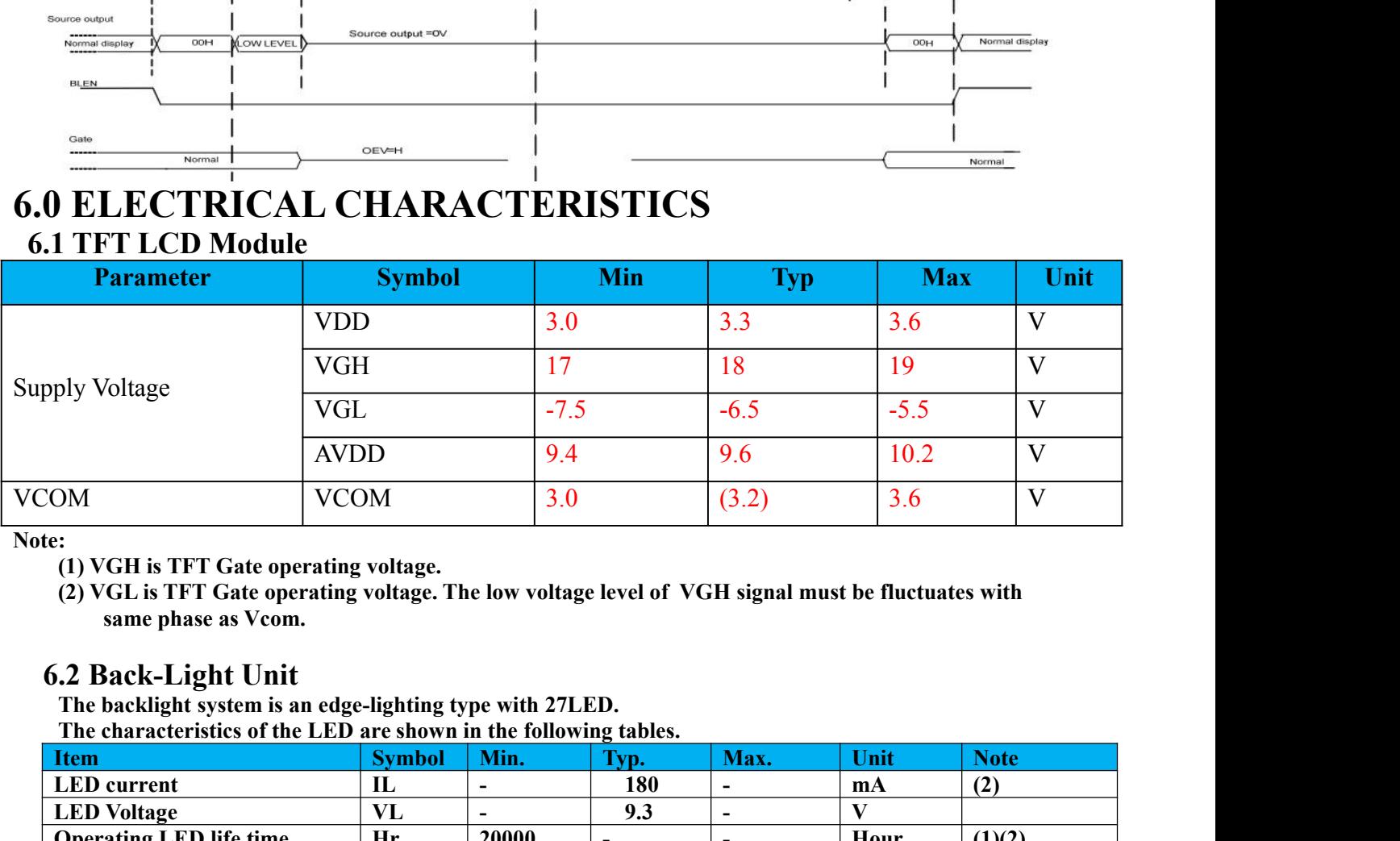

Note:<br>(1) VGH is TFT Gate operating voltage.

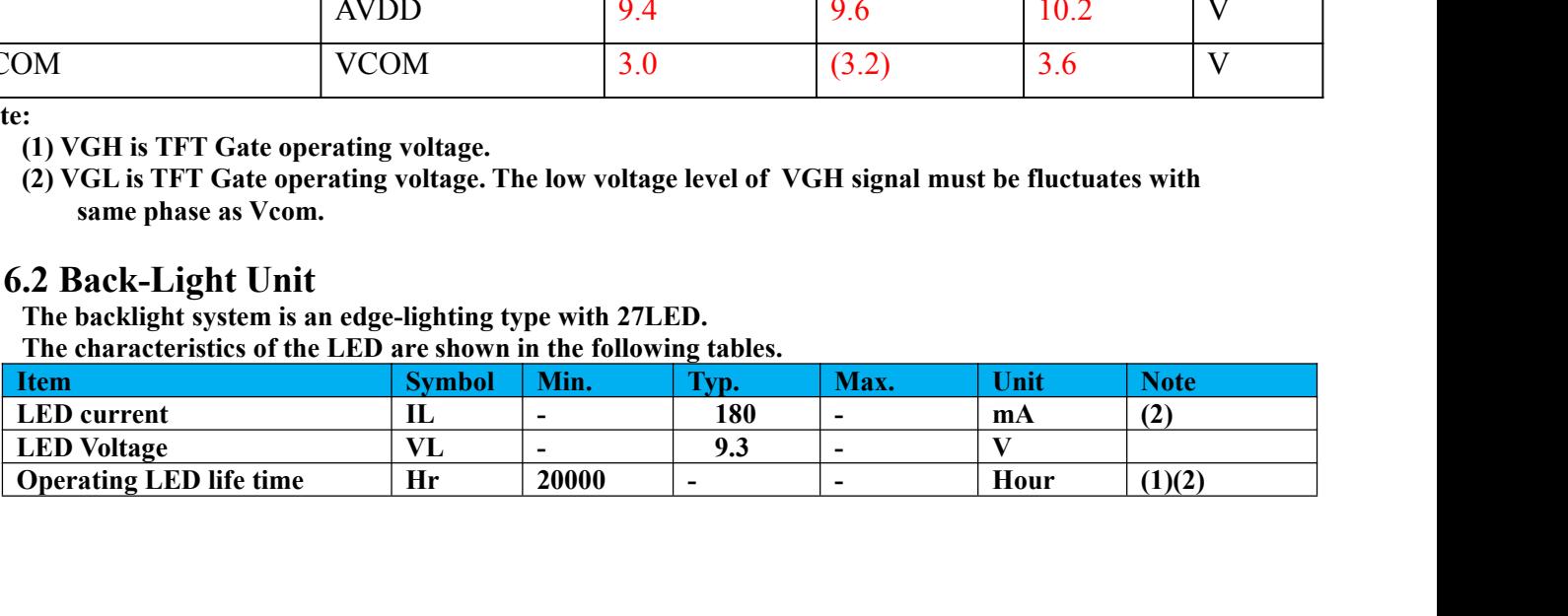

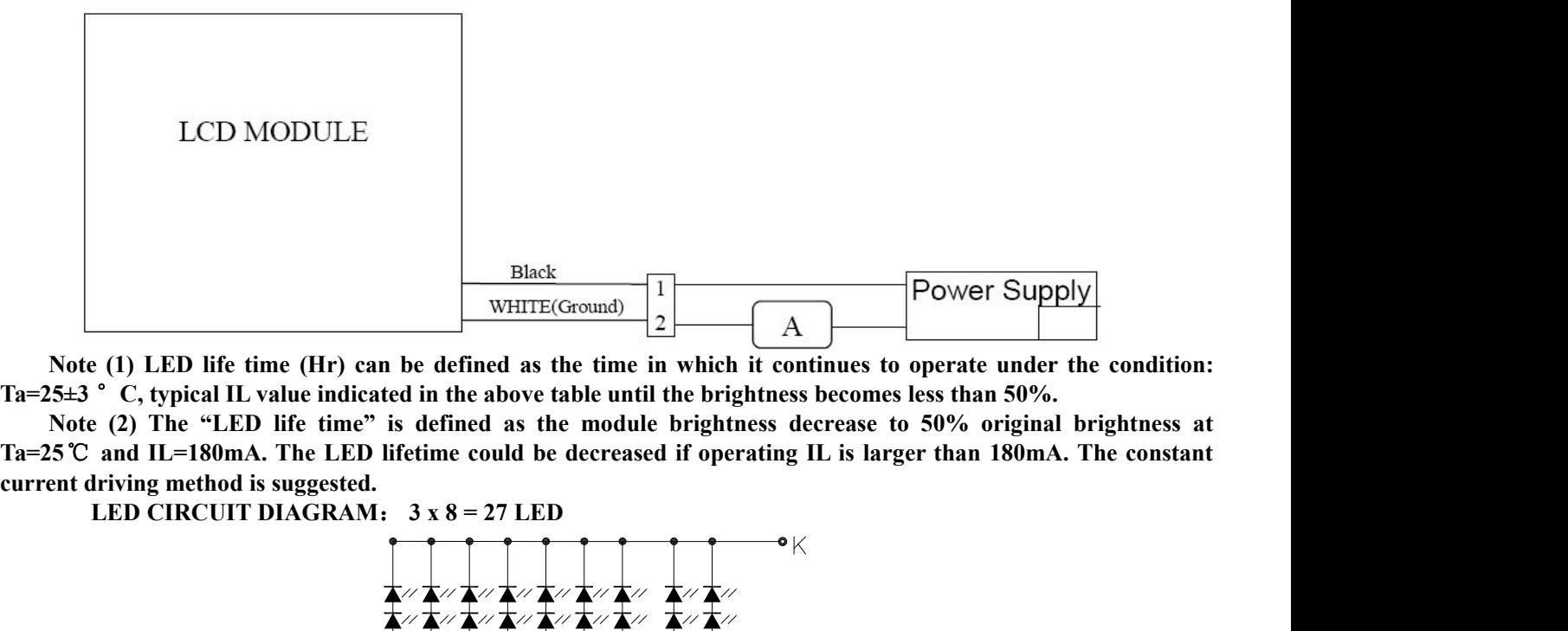

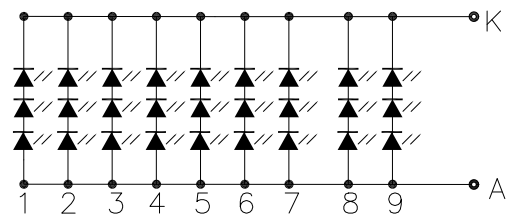

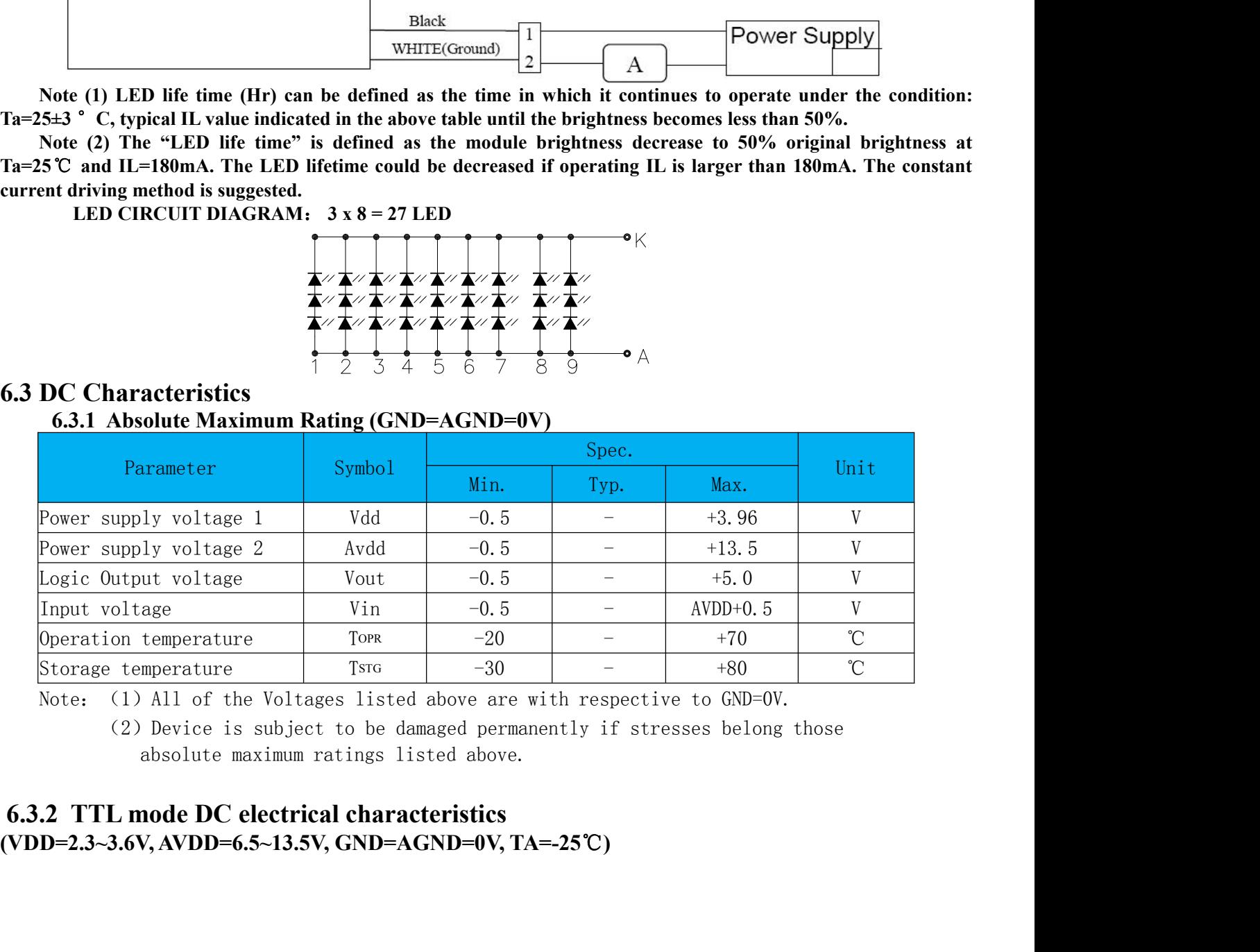

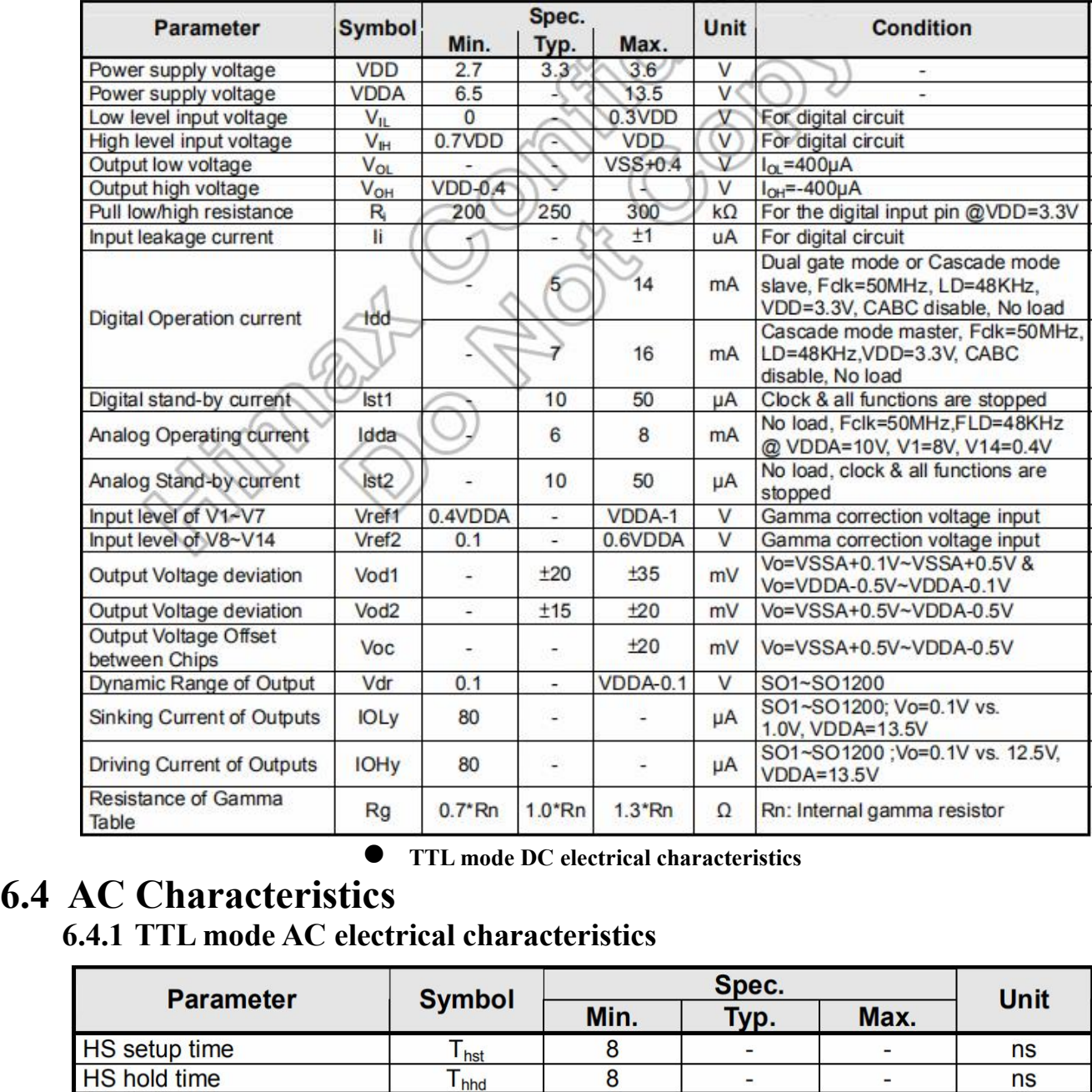

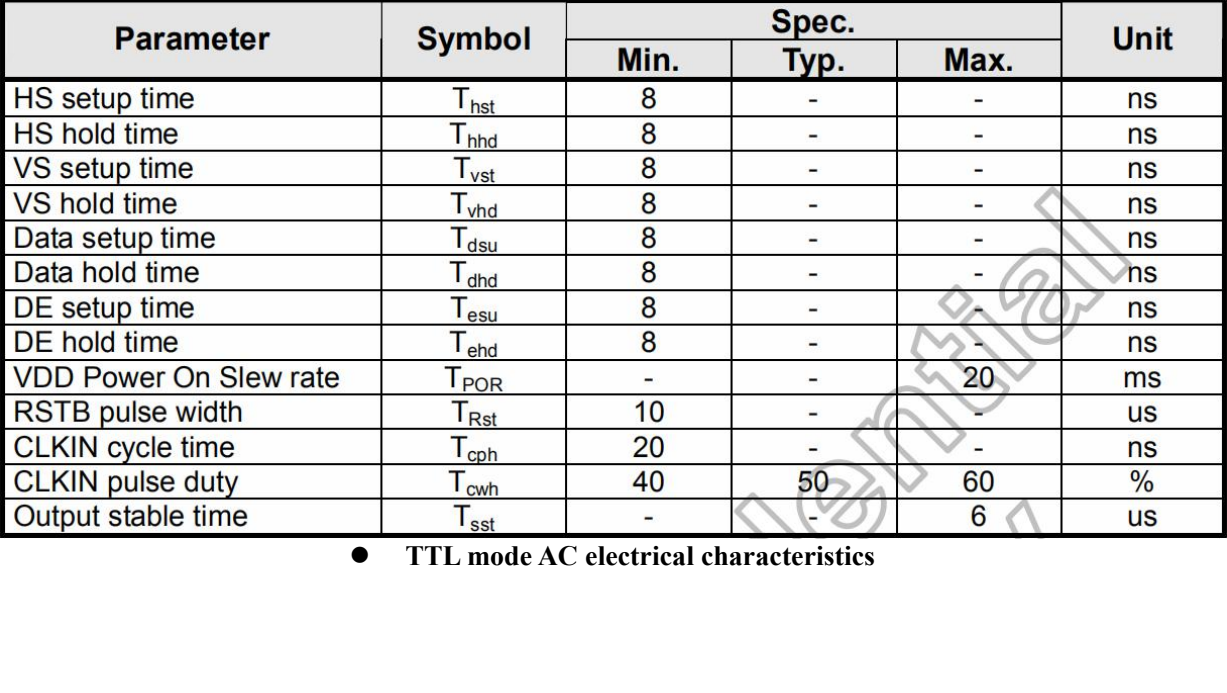

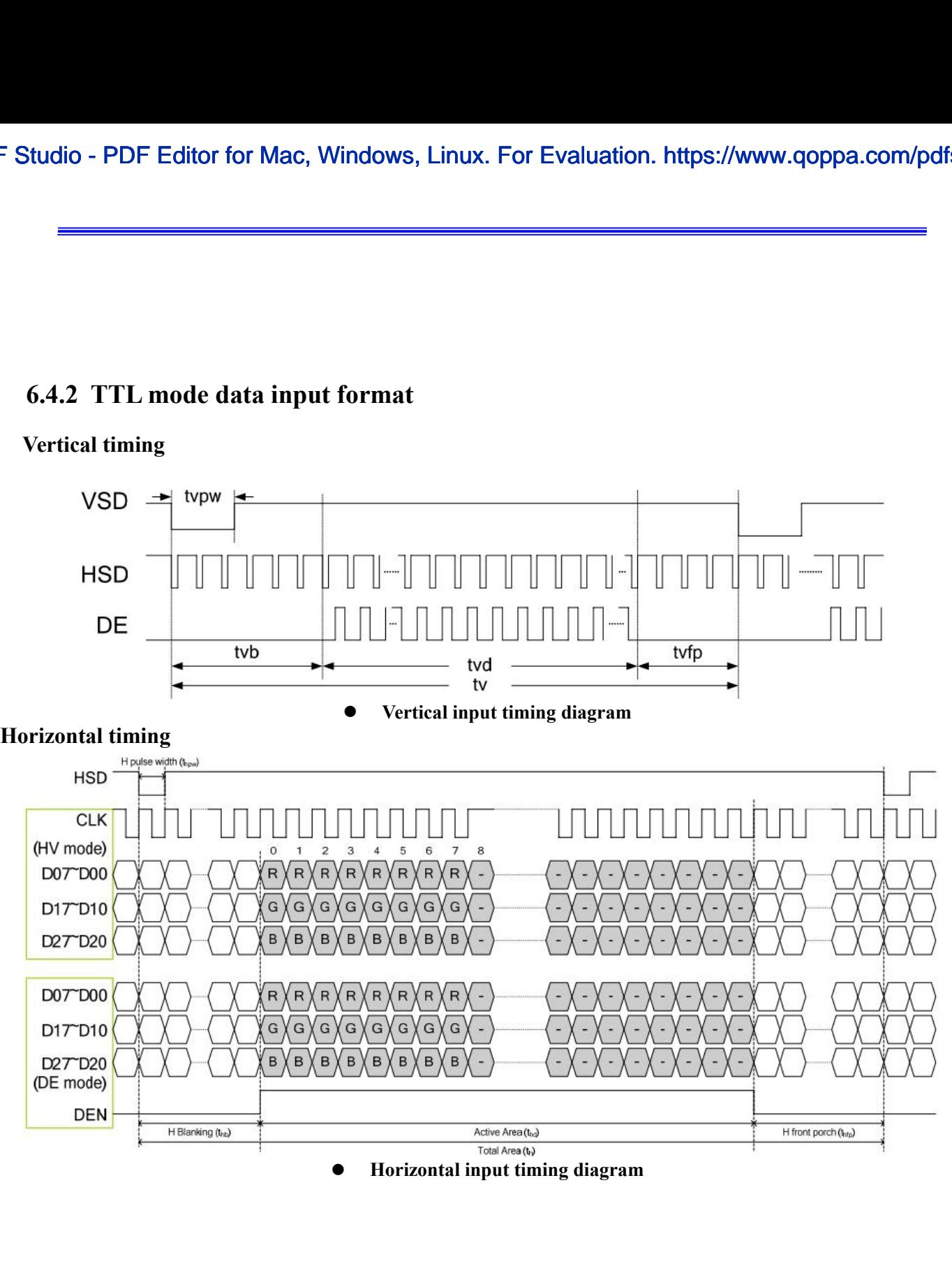

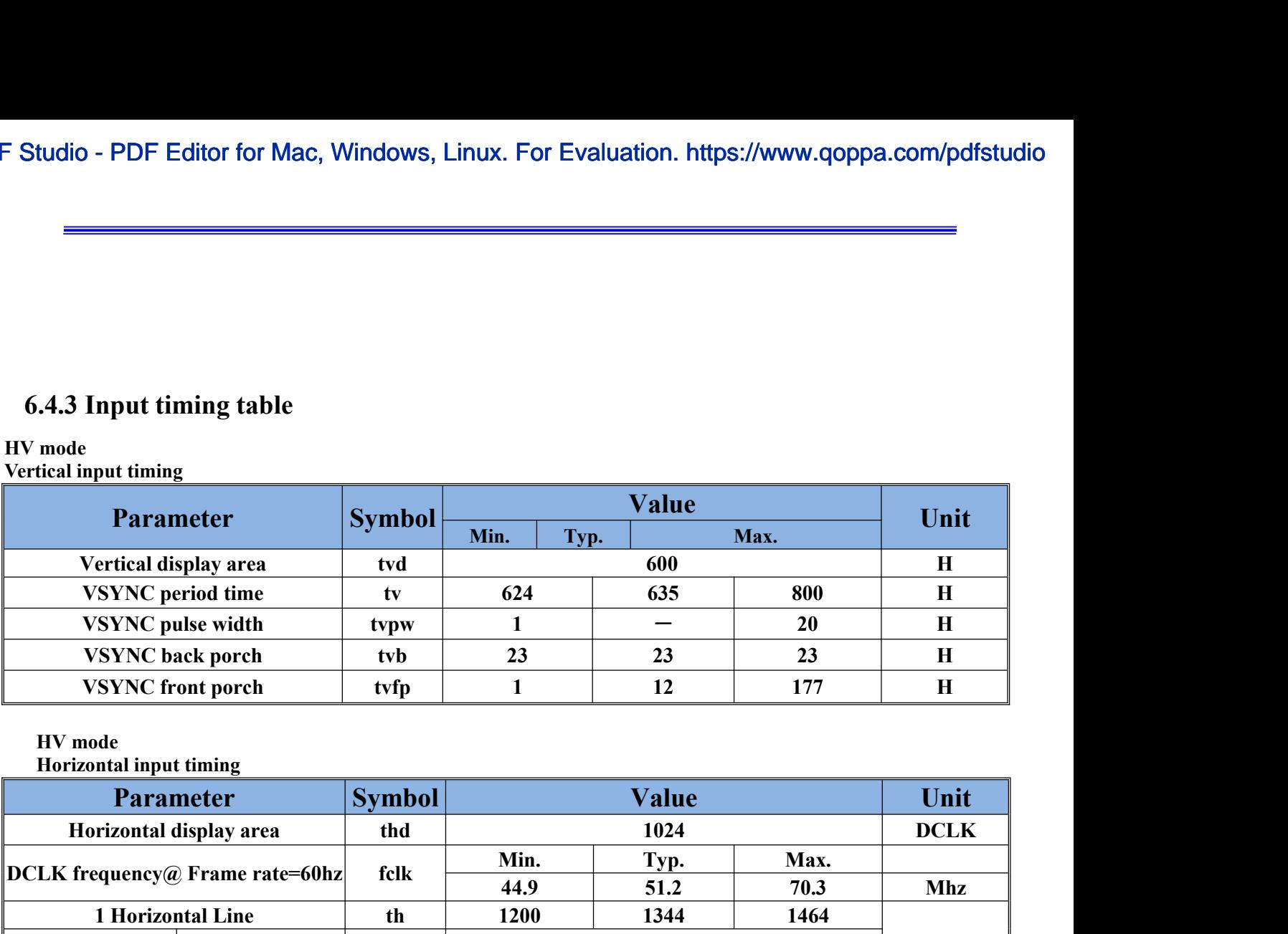

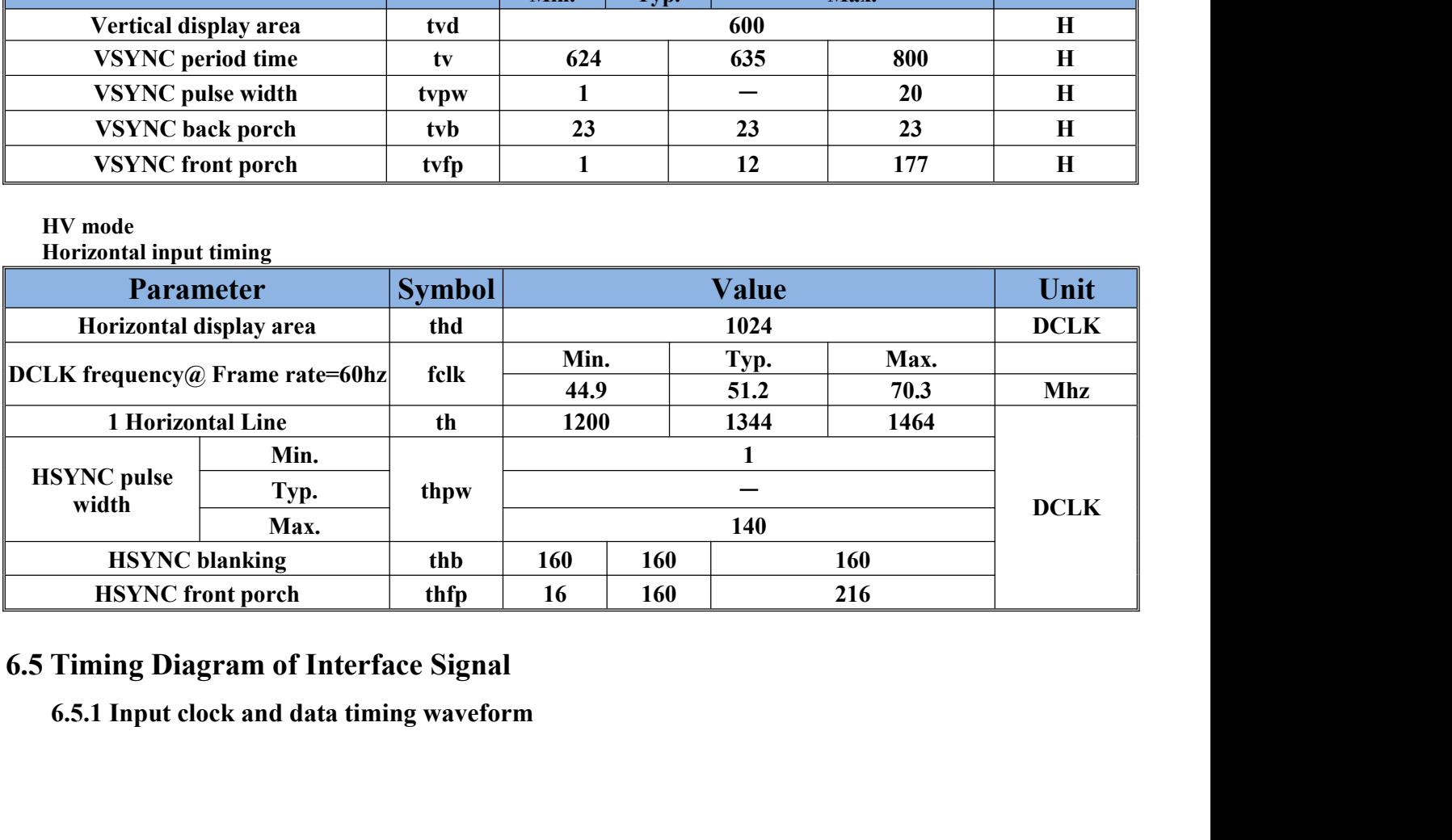

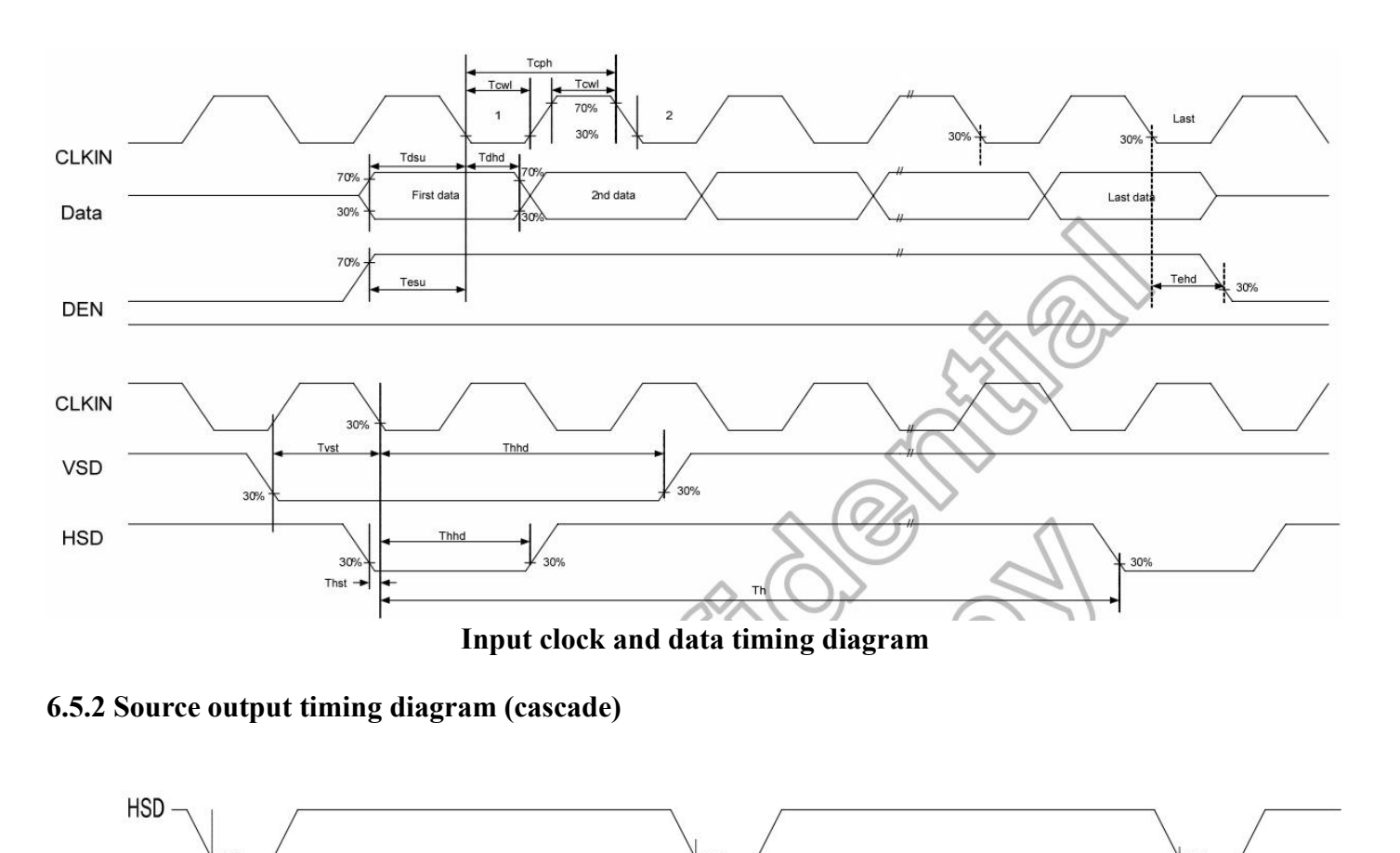

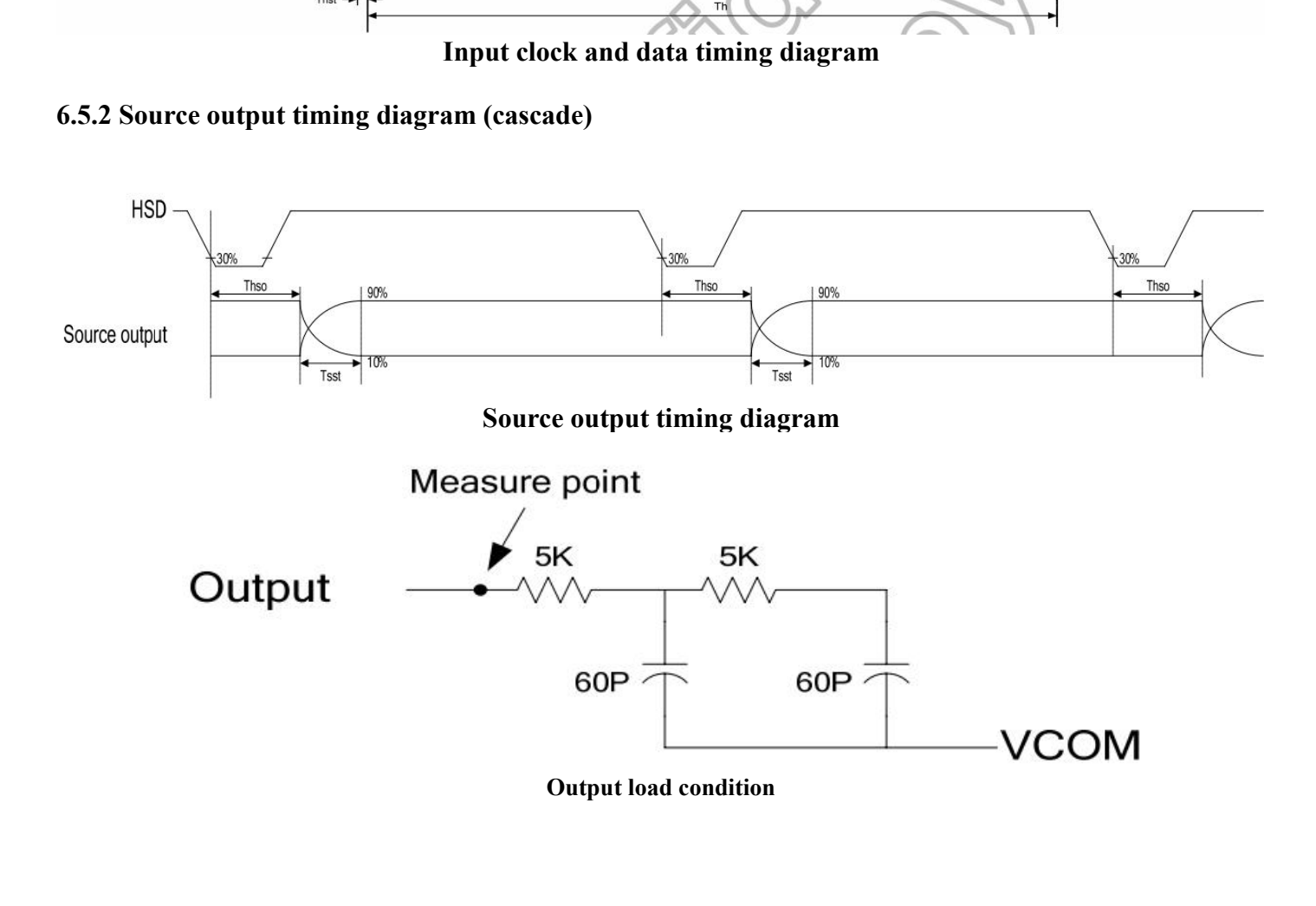

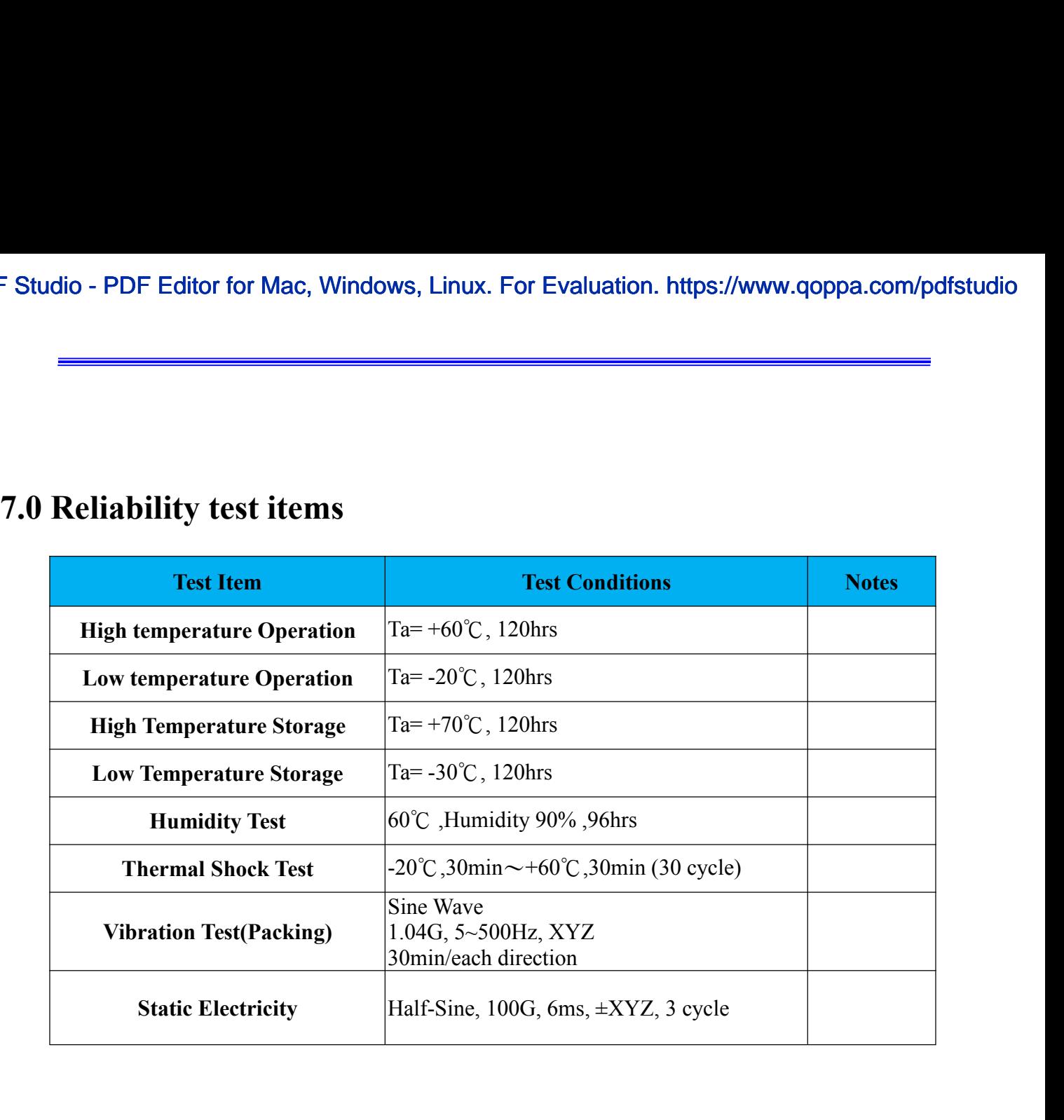

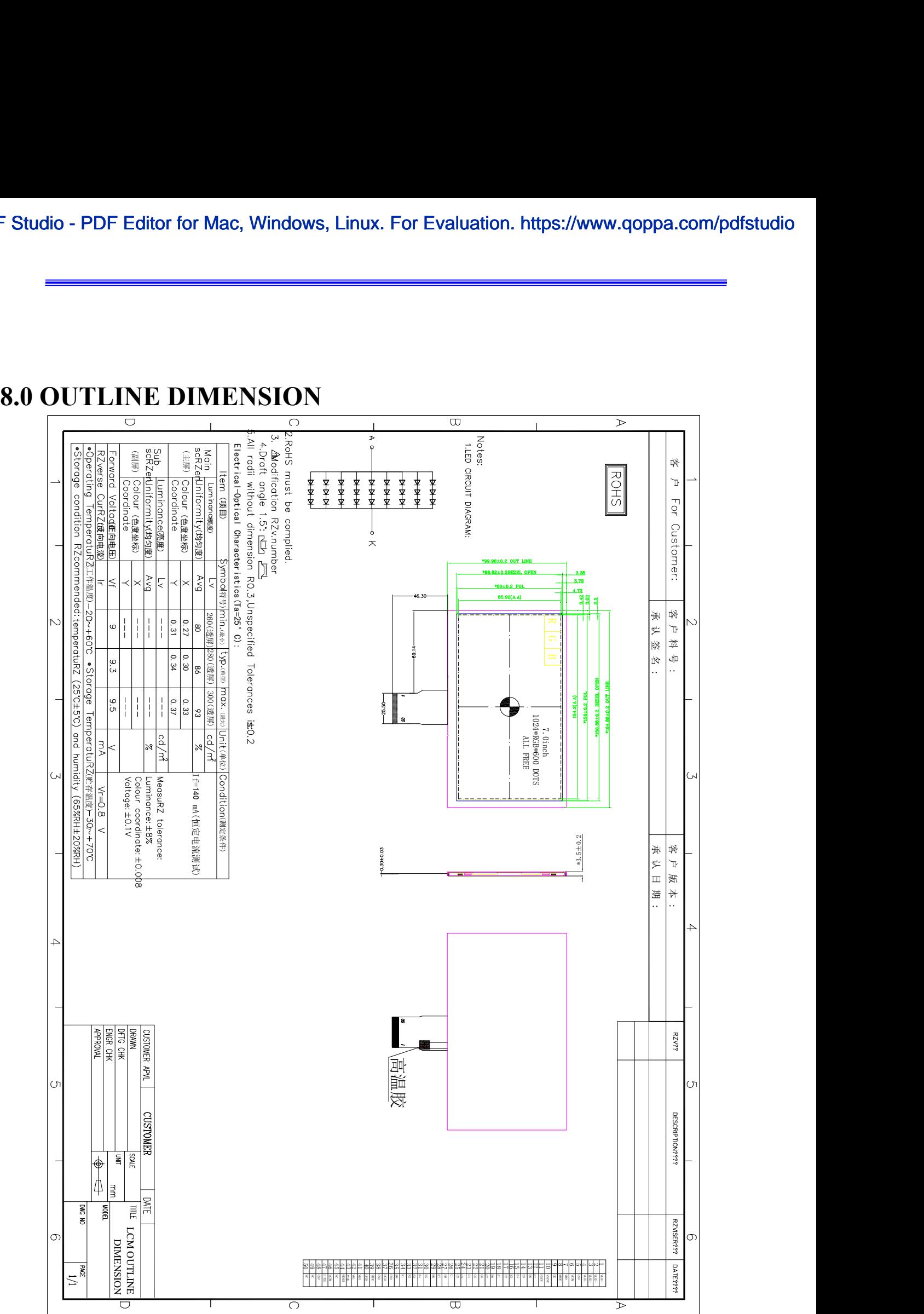

**19.0 General precaution**<br> **9.0 General precaution**<br> **9.1 General precaution**<br> **9.1 Use Restriction**<br>
This product is not authorized for use in life supporting systems, aircluitary systems and any other application where p Studio - PDF Editor for Mac, Windows, Linux. Fo<br> **9.1 Use Restriction**<br>
This product is not authorized for use in life sup<br>
military systems and any other application where perfore<br> **9.2 Disassembling or Modification**<br>
Do **THE EXECT FOR MACH CONDUCTS CONDUCTS CONDUCTS CONDUCTS**<br> **The product is not authorized for use in life supporting systems, aircraft navigation control systems,**<br> **This product is not authorized for use in life supporting military systems and any other values and any other systems**<br> **military systems**<br> **military systems** and any other application where performance failure could be life threatening or otherwise<br>
catastrophic.<br> **2. Disassemb catastrophic.** Studio - PDF Editor for Mac, Windows, Linux. For Evaluation. ht<br> **9.1 Use Restriction**<br>
9.1 Use Restriction<br>
This product is not authorized for use in life supporting systems, a<br>
military systems and any other application **9.3 Breakage of LCD Panel**<br> **9.1 Use Restriction**<br>
This product is not authorized for use in life supporting systems,<br>
military systems and any other application where performance failure cot<br>
catastrophic.<br> **9.2 Disassem 8.3.1.If LCD panel is broken and liquid crystal spills out, do not ingest or inhale liquid crystal, and do not Contact Precontion**<br> **contact SEC Example SEC EXECT:**<br> **contact SEC EXECT:**<br> **contact is not authorized for use in life supporting s**<br> **contact liquid crystal with skin.**<br> **contact liquid crystal with skin.**<br> **contact liq 8.3.2. If liquid crystal contacts mouth or exercise in life supporting systems, aircraft navigation contromilitary systems and any other application where performance failure could be life threatening or catastrophic.<br>
<b>2 8.3.3. If is product is not authorized for use in life supporting systems, aircraft navigation control systems,**<br>military systems and any other application where performance failure could be life threatening or otherwise<br> **9.1 Use Restriction**<br> **9.1 Use Restriction**<br>
This product is not authorized for use in life supporti<br>
military systems and any other application where performand<br>
catastrophic.<br> **9.2 Disassembling or Modification**<br>
Do not

military systems and any other application where performance failure could be life threatening or otherwise<br> **1.2.5.4.3.5.2.1.15.2.5.2.1.15.2.5.1.15.2.1.15.2.1.15.2.1.15.2.1.15.1.15.1.15.1.15.1.15.1.15.1.15.1.15.1.15.1.15. 2.2 Disassembling or Modification**<br>
Do not disassemble or modify the module. It may damage sensitive parts inside LCD mod<br>
secratehes or dust on the display. Factory does not warrant the module, if customers disasse<br>
and Do not disassemble or modify the module. It may damage sensitive pascratches or dust on the display. Factory does not warrant the module, in module.<br> **3.3 Breakage of LCD Panel**<br> **8.3.1.If LCD panel is broken and liquid cr** Do not disassemble or modify the module. It may damage sensitive parts inside LCD module, and may cause scratches or dust on the display. Factory does not warrant the module, if customers disassemble or modifythe **module.**

- 
- 
- **water.**
- 

- 
- 
- scratches or dust on the display. Factory does not warrant the module, if customers disassemble or modifythe<br> **8.3.1.17 LCD** panel is broken and liquid crystal spills out, do not ingest or inhale liquid crystal, and do not

- **Probably Community Constrained Solute Maximum Ratings and Power Propendition, Vientext Shock and Iquid crystal contacts mouth or eyes, rinse out with f liquid crystal contacts mouth or eyes, rinse out with f liquid crysta** 9.2 Disassembling or Modification<br>
10 no of disassemble or modify the module, It may damage sensitive parts inside LCD module, and may cause<br>
serratches or dust on the display. Factory does not warrant the module, if custo **8.3.1.If LCD** panel is broken and liquid crystal spills out, do not ingest or inhale liquid crystal, and do not contact liquid crystal with skin.<br> **8.3.2.** If liquid crystal contacts nouth or eyes, rinse out with water im contact liquid crystal with skin.<br>
If liquid crystal contacts mouth or eyes, rinse out with water immediately.<br>
If liquid crystal contacts skin or cloths, wash it off immediately with alcohol and rinse thoroughly with<br>
wat **damaged. 8.3.3. If liquid crystal contacts skin or cloths, wash it off immediately with alcohol and rinse thoroughly with<br>
8.3.4. Handle carefully with chips of glass that may cause injury, when the glass is broken.<br>
<b>4. Electric 8.3.4. Handle carefully with chips of glass that may cause injury, when the glass is broken.**<br> **8.4.1. Disconnect power supply before handling LCD module.**<br> **8.4.2. Disconnect power supply before handling LCD module.**<br> **8** 8.3.2. If liquid crystal contacts mouth or eyes, rinse (8.3.3. If liquid crystal contacts skin or cloths, wash<br>water.<br>8.3.4. Handle carefully with chips of glass that may of<br>9.4 Electric Shock<br>8.4.1. Disconnect power suppl **8.4.1. Disconnect power supply before handling LCD module.**<br> **8.4.2. Do not touch the LED cable.**<br> **8.4.3. Do not touch the parts inside LCD modules and the fluorescent LED's connector – or cables in order to<br>
prevent ele 8.4.2.** Do not pull or fold the LED cable.<br> **8.6.3.** Do not touch the parts inside LCD modules and the fluorescent LED's connector or cables in order to<br>
prevent electric shock.<br> **5. Absolute Maximum Ratings and Power Pro Fournal incoming inspection**<br>**Fournal incoming incoming in the fluoresc**<br>**for incoming in the fluoresc or and Fower Protectic**<br>**For individual in the absolute maximum rating values, such as**<br>variation, variation in parts' From the surface the surface is surface in the surface in the surface of the absorber of the surface of the surface of the surface or a station, any ot exceed the absorber with a maters' parameters, environmental temperatu **8.6.1 Mosolute Maximum Ratings and Power Protection Circuit**<br> **8.5.1.** Do not exceed the absolute maximum rating values, such as the supply voltage variation, input voltage<br>
variation, variation in parts' parameters, envi **longthary** and the absolute maximum rating values, such as the supply voltage variation, variation in parts' parameters, environmental temperature, etc., otherwis<br>damaged.<br>Please do not leave LCD module in the environment variation, variation in parts' parameters, environmental temperature, etc., otherwise LCD module may be<br>damaged.<br>8.5.2. Pease do not leave LCD module in the environment of high humidity and high temperature for a long<br>8.6. 9.5 Absolute Maximum Ratings and Power Protectio<br>8.5.1. Do not exceed the absolute maximum rating values, such as<br>variation, variation in parts' parameters, environmental temperature<br>damaged.<br>8.5.2. Please do not leave LCD
	- **time.** damaged.<br>
	Please do not leave LCD module in the env<br>
	time.<br>
	It's recommended to employ protection circu<br> **Dperation**<br>
	Do not touch, push or rub the polarizer with a<br>
	Use fingerstalls of soft gloves in order to keep<br>
	for in
- 

- 
- 
- 
- time.<br> **Please mounted to employ protection circuit for power supply.**<br> **Please of peration**<br> **Please movementary with anything harder than HB pencil lead.**<br> **Princoming inspection or assembly.**<br> **Princoming insection or a**
- 

- **occurrence.**
- variation, variation in parts' parameters, environmenta<br>damaged.<br>8.5.2. Please do not leave LCD module in the environment<br>6.5.2. Please do not leave LCD module in the environment<br>8.6.1 It's recommended to employ protection **8.8.1 Do not touch, push or rub the polarizer with anything harder than HB pencil lead.**<br> **8.6.2 Use fingerstalls of soft gloves in order to keep clean display quality, when persons handle the LCD module<br>
for incoming ins 8.6.2. Use fingerstalls of soft gloves in order to keep clean display quality, when persons handle the LCD module<br>
8.6.3. When the surface is dusty, please wipe gently with absorbent cotton or other soft material.<br>
8.6.4** for incoming inspection or assembly.<br>
When the surface is dusty, please wipe gently with absorbent cotton or other soft material.<br>
When off saliva or water drops as soon as possible. If saliva or water drops contact with p When the surface is dusty, please wipe gently with absorbent cot<br>Wipe off saliva or water drops as soon as possible. If saliva or<br>long time, they may causes deformation or color fading.<br>When cleaning the adhesives, please 8.6.1 Do not touch, push or rub the polarizer with anything harder th<br>
8.6.2 Use fingerstalls of soft gloves in order to keep clean display qual<br>
for incoming inspection or assembly.<br> **9.6.3** When the surface is dusty, ple ong ume, they may causes actormation or color lating.<br>
When cleaning the adhesives, please use absorbent cotton wetted with a little petroleum benzine or other<br>
dequate solvent.<br> **Icchanism**<br> **Azitic Electricity**<br> **The mod characteristics may be changed.**<br> **characteristy**<br> **characteristy**<br> **characteristy**<br> **characteristy**<br> **characteristy**<br> **characteristy**<br> **characteristy**<br> **characteristy**<br> **change.** Please be careful with electrostatic disc